**9. SÉCURITÉ** 10. Protéger ses données privées

*Une donnée personnelle est toute information qui se rapporte à une personne physique identifiée ou identifiable : nom, adresse postale, e-mail, numéro de téléphone, données de localisation… Ces données peuvent être collectées lors de l'utilisation de sites web, d'applications mobiles ou de réseaux sociaux.* 

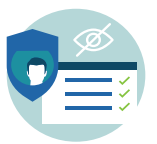

Numérique

Pour éviter que ces informations ne soient partagées avec des tiers, individus ou des organisations non autorisées, utilisez les paramètres de confidentialité.

## **1. Les cookies ?**

Lorsque vous visitez un site web, un petit fichier texte appelé « cookie » peut être enregistré sur votre appareil. Les cookies ne sont pas dangereux pour votre appareil. Mais ils peuvent contenir des informations personnelles et être utilisés à des fins diverses :

- Cookies de session : conservent votre panier quand vous faites des achats en ligne.
- Cookies techniques : sont nécessaires pour que le site fonctionne correctement.
- Cookies permanents : retiennent vos noms d'utilisateurs, vos mots de passe, vos coordonnées ou vos préférences linguistiques. Ce sont eux qui vous permettent de remplir instantanément un formulaire.
- Cookies analytiques : collectent vos habitudes d'utilisation d'un site pour permettre au responsable du site d'améliorer l'expérience des utilisateurs.
- Les cookies tiers sont là pour scruter votre comportement sur le web (par exemple via votre historique de navigation) dans l'unique but de faire apparaitre des publicités ciblées sur vos habitudes . Ces données sont souvent utilisées par les annonceurs pour cibler et personnaliser les publicités sur les sites que vous visitez.

Les propriétaires de sites Web doivent vous informer sur l'utilisation de ces cookies.

Vous devez donner votre consentement de manière explicite et consciente à l'utilisation des cookies. Via la fenêtre « Accepter les cookies », vous pouvez choisir quels cookies vous acceptez et ainsi mieux contrôler les données collectées et leur utilisation.

Ce site utilise des cookies et vous donne le contrôle sur ceux que vous souhaitez active  $\sqrt{\phantom{a}}$  Tout accepter Personnaliser Politique de confidentialité

## **2. Le RGPD, qu'est-ce que c'est ?**

Le Règlement Général sur la Protection des Données (RGPD) est un texte juridique qui encadre le traitement des données personnelles en Europe. Il doit être appliqué par toute organisation qui traite des données qui permettent d'identifier une personne physique. Et en tant que citoyen·e, vous avez notamment le droit de :

- Être informé·e sur quelles données sont collectées, par qui, dans quel but et pour combien de temps
- Avoir accès à vos données en possession d'une organisation
- Demander à ce que vos données soient rectifiées ou supprimées

Toute organisation doit avoir un responsable du traitement des données que vous pouvez contacter pour exercer vos droits. Sur un site Web, vous trouverez généralement son nom dans la partie vie privée et confidentialité ou politique de protection tout en bas du site.

Pour mieux comprendre comment le RGPD protège votre vie privée, nous vous conseillons la vidéo d'explication de l'Autorité de Protection des Données, APD, qui veille à la protection de la vie privée dans le traitement des données personnelles. Site Web de APD : www.autoriteprotectiondonnees.be

**Pour voir la vidéo, scannez le QR code !**

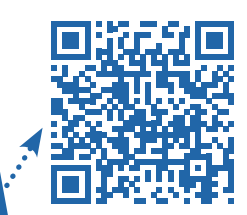

## **3. Vie privée**

Il existe des extensions libres permettant de protéger ses données privées et de bloquer les cookies des pages web visitées.

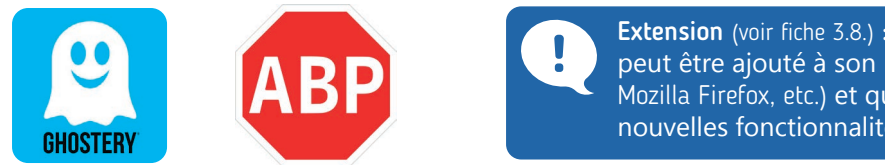

Extension (voir fiche 3.8.) : petit programme qui peut être ajouté à son navigateur (Google Chrome, Mozilla Firefox, etc.) et qui lui apportera de nouvelles fonctionnalités.

Ghostery et AdBlock sont des extensions de navigateurs permettant aux utilisateurs de bloquer les cookies publicitaires ou indésirables sur les sites web qu'ils visitent. Comme beaucoup d'extensions, il existe :

- une version gratuite offrant les principales fonctionnalités qui seront suffisantes pour la plupart des utilisateurs.
- une version payante donnant accès à des fonctionnalités avancées.

## **4. Enregistrement automatique du mot de passe**

Lorsque vous vous connectez sur un site Web, le navigateur peut vous proposer de sauvegarder vos informations de connexion. Si cela facilite vos connexions futures, cela signifie également que si quelqu'un accède à votre appareil, il pourra accéder à vos comptes sans avoir besoin de votre mot de passe. Pour éviter cela, il est recommandé de ne pas autoriser la sauvegarde de vos informations de connexion sur les appareils qui ne vous appartiennent pas ou qui sont partagés avec d'autres personnes.

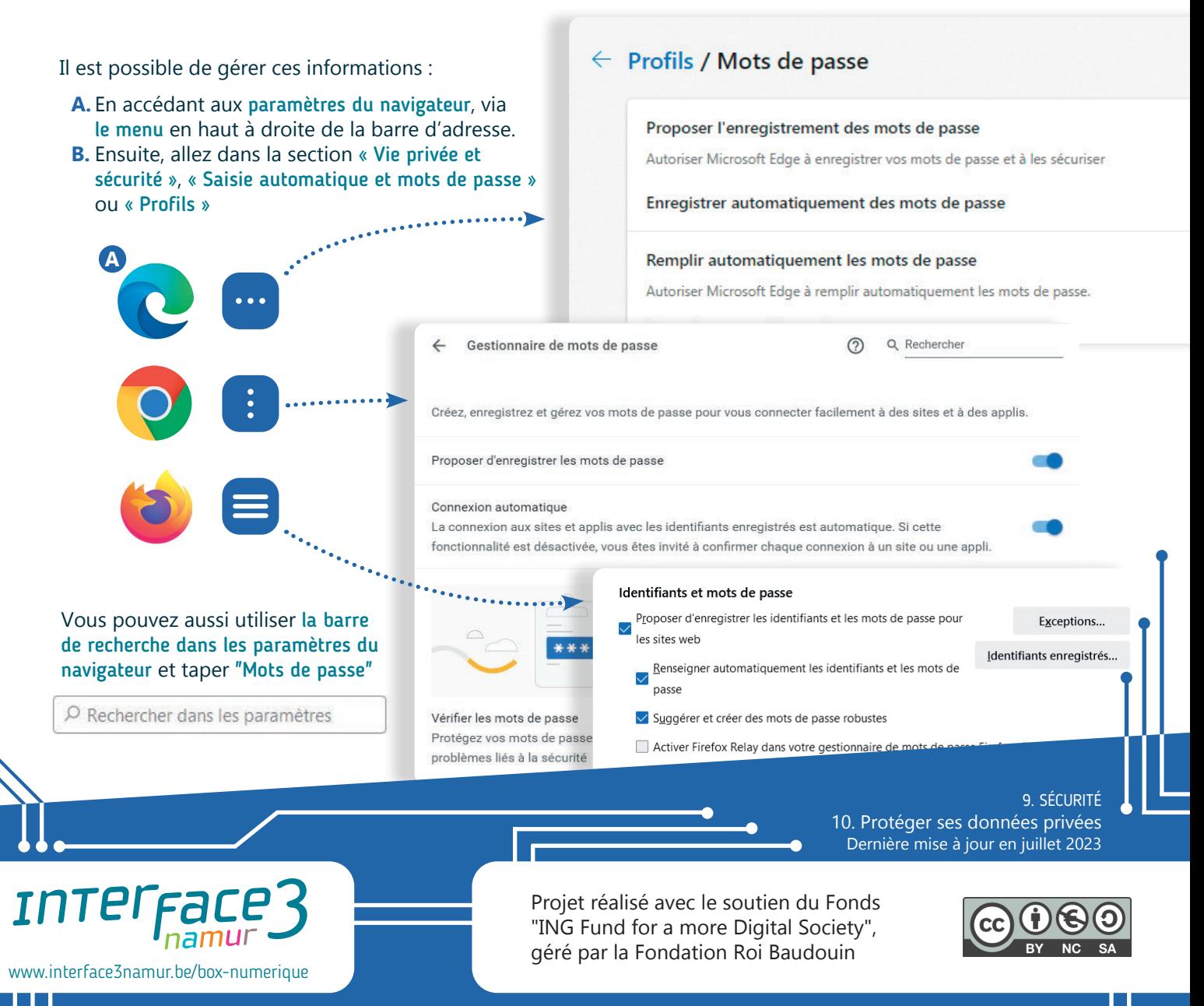